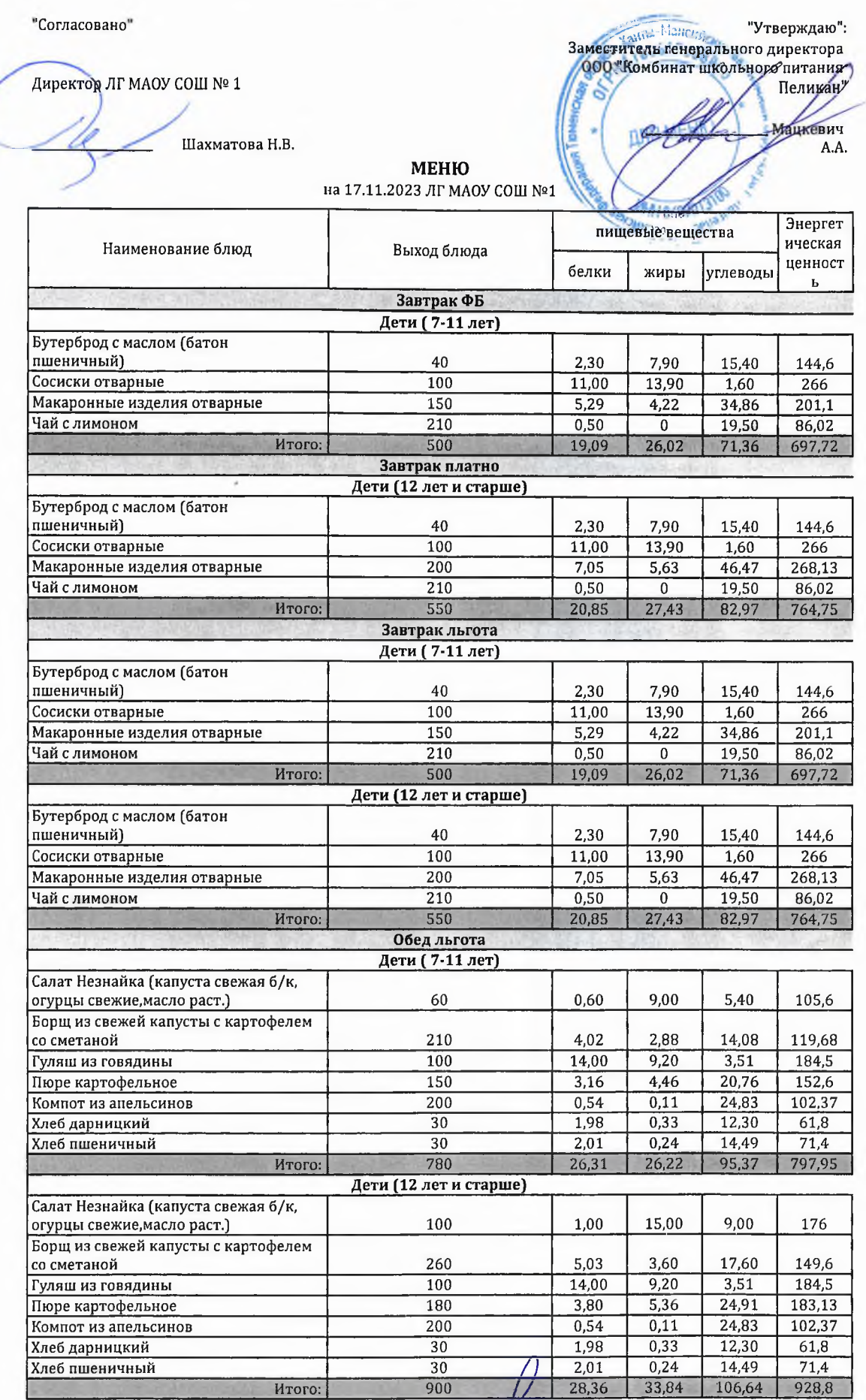

Технолог

Dieraccel  $\left($ 1 из 1

Шаньшерова Инга<br>Геннадьевна

Джамалова<br>Татьяна<br>Николаевна

Заведующий столовой

"Согласовано"

Заместитель 1886170 (исли Утверждаю":<br>Заместитель Ренерального директора<br>ОСО "Комбинат школьного питания Педикан"

HMH

20

Мацкевич

A.A.

Директор ЛГ МАОУ СОШ № 1

Шахматова Н.В.

МЕНЮ на 16.11.2023 ЛГ МАОУ СОШ №1

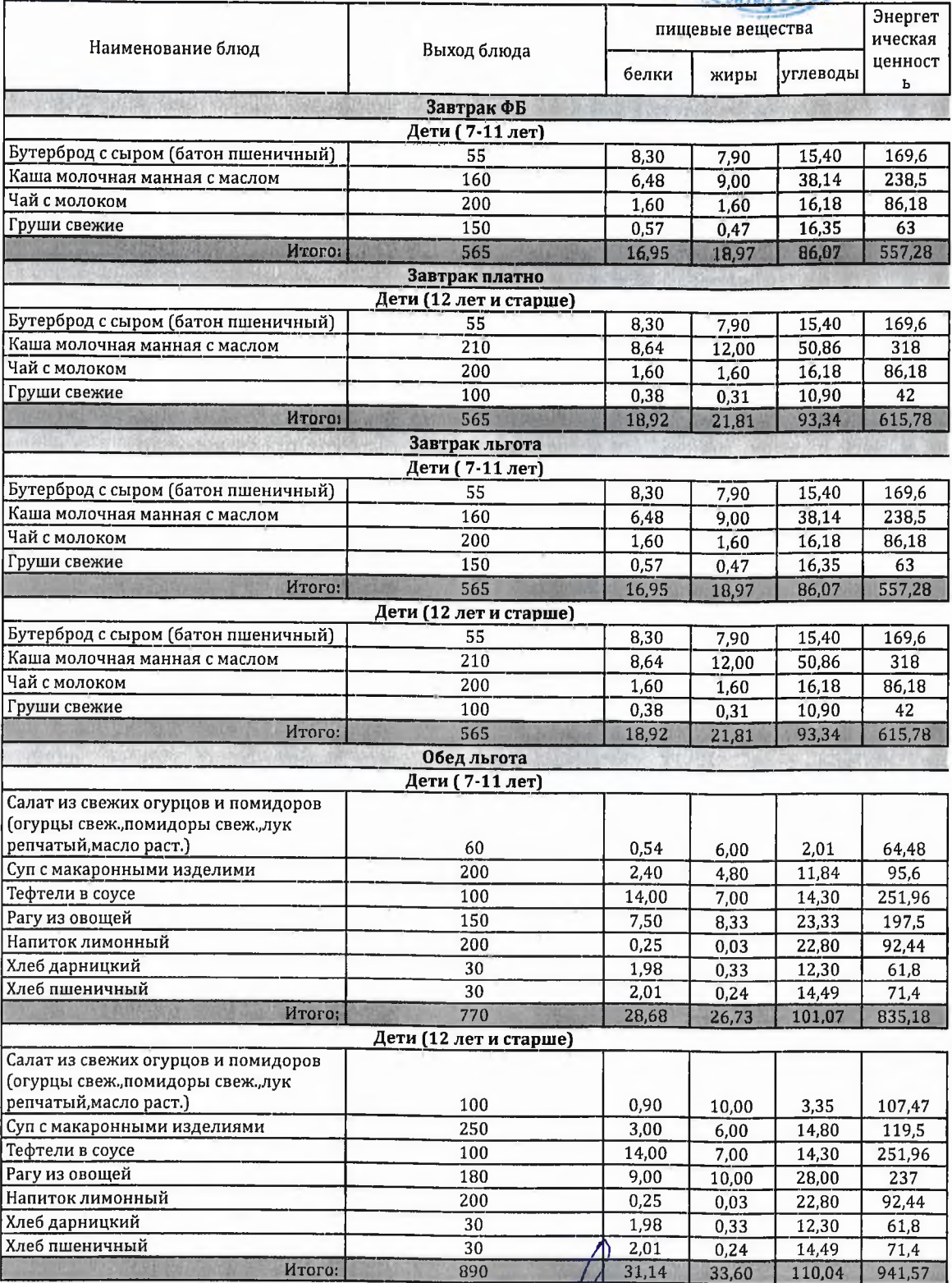

Технолог

rua  $1<sub>M3</sub>1$ 

Шаньшерова Инга Геннадьевна

Джамалова Татьяна Николаевна

Заведующий столовой

"Согласовано"

Директор ЛГ МАОУ СОШ № 1

of hat.  $\begin{picture}(10,10) \put(0,0){\line(1,0){150}} \put(0,0){\line(1,0){150}} \put(0,0){\line(1,0){150}} \put(0,0){\line(1,0){150}} \put(0,0){\line(1,0){150}} \put(0,0){\line(1,0){150}} \put(0,0){\line(1,0){150}} \put(0,0){\line(1,0){150}} \put(0,0){\line(1,0){150}} \put(0,0){\line(1,0){150}} \put(0,0){\line(1,0){150}} \put(0,0){\line($ 

Мацкевич А.А.

BASIN

**Yawru-Ma** 

Шахматова Н.В.

## МЕНЮ

на 17.11.2023 ЛГ МАОУ СОШ №1

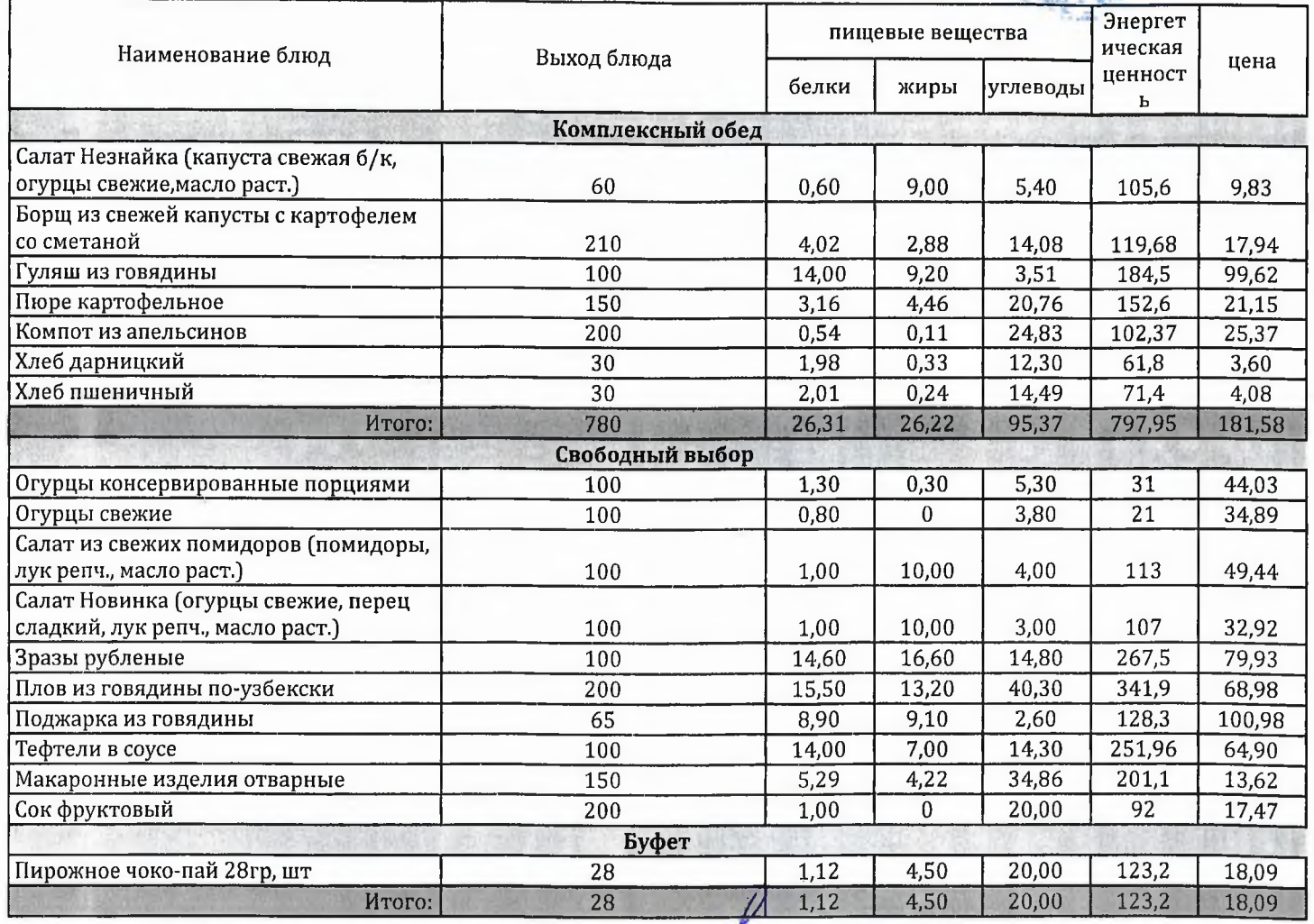

Технолог

Durace

Шаньшерова Инга Геннадьевна

Джамалова Татьяна Николаевна

Заведующий столовой

"Согласовано"

Директор ЛГ МАОУ СОШ № 1

Шахматова Н.В.

Заместитель тенерального директора<br>ООО "Комбинат школьного директора" Пеликай **AFHIO Мацкевич** A.A

1H 8607013

МЕНЮ на 17.11.2023 ЛГ МАОУ СОШ №1

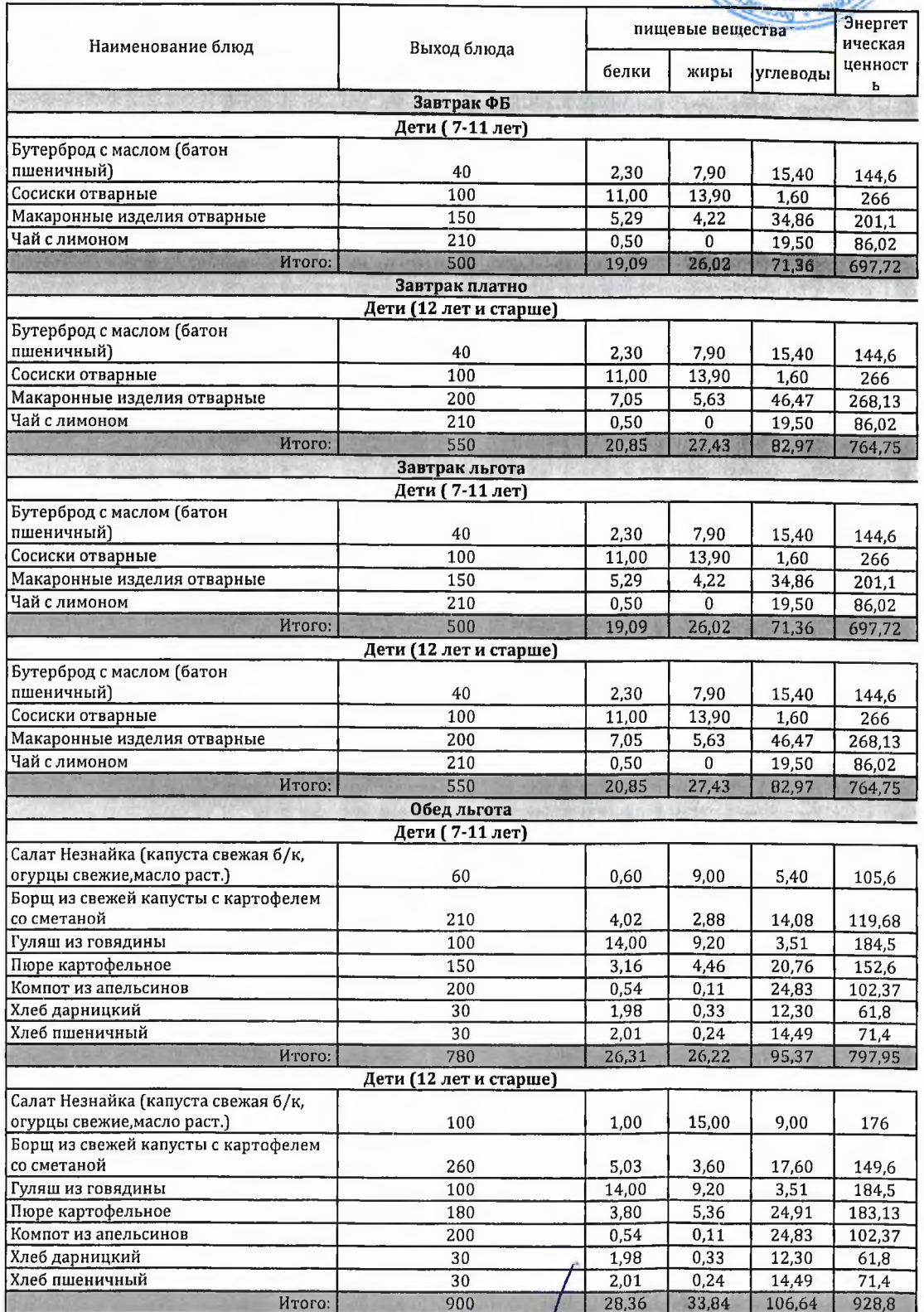

Технолог

Заведующий столовой

reall 1из 1

Шаньшерова Инга Геннадьевна

Джамалова Татьяна Николаевна

"Согласовано"

Директор ЛГ МАОУ СОШ № 1

88617008800 <sup>в</sup>"Утверждаю": Заместитель генерального директора 000<br>"Комбинат школьного питания Пеликан"

8607013

HOW  $20d$   $\star$ 

<u>Иацкевич</u> А.А.

ханты-Мансид

Шахматова Н.В.

# МЕНЮ

на 17.11.2023 ЛГ МАОУ СОШ №1

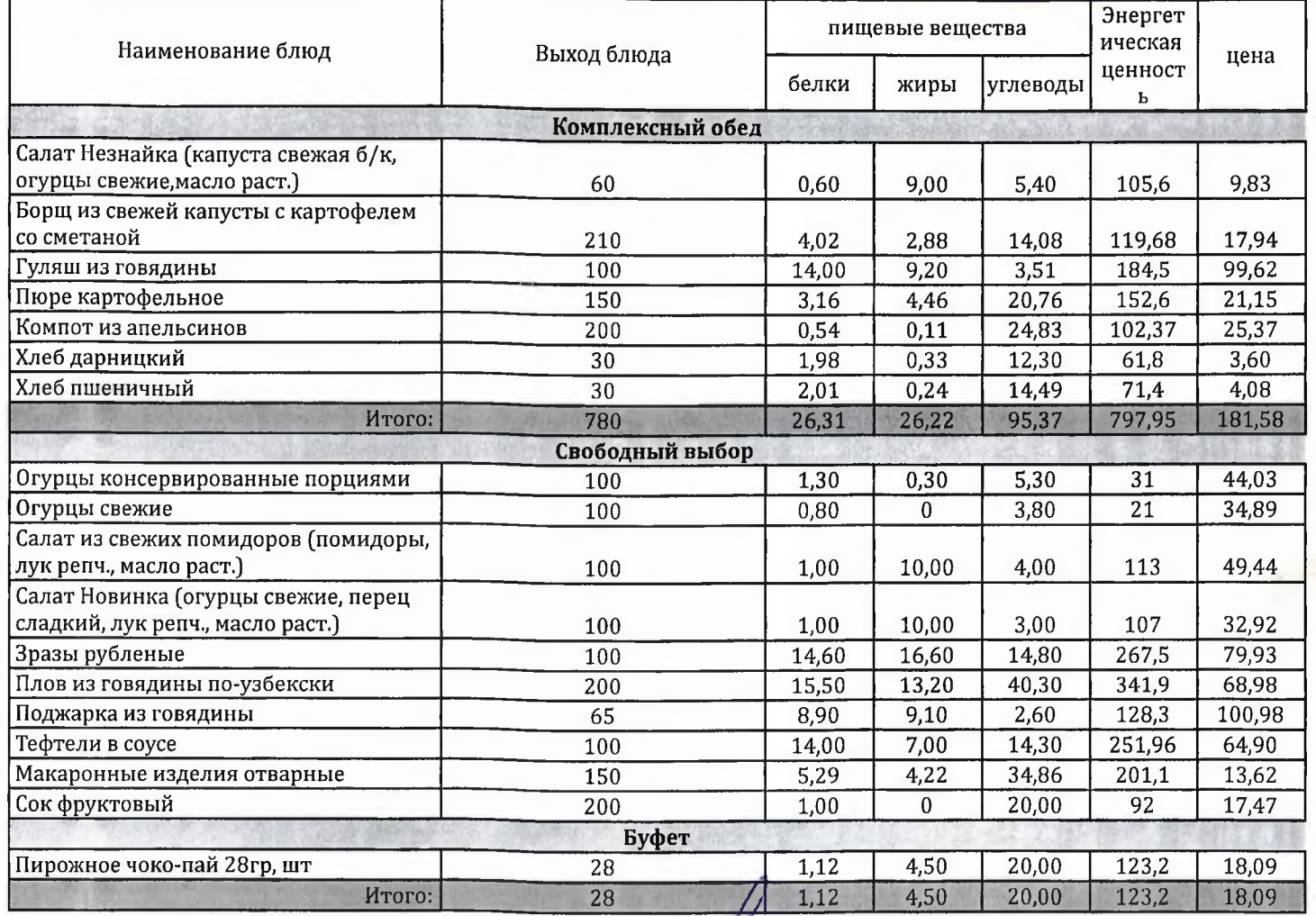

Технолог

Шаньшерова Инга Геннадьевна

Джамалова Татьяна Николаевна

Заведующий столовой